#### <span id="page-0-0"></span>AMPPZ 2019: Prezentacja rozwiązań

Uniwersytet Jagielloński

27 października 2019

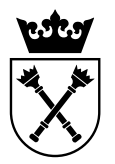

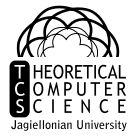

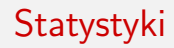

Zgłoszeń: 594 Zaakceptowanych: 208

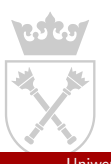

Uniwersytet Jagielloński [AMPPZ 2019: Prezentacja rozwiązań](#page-0-0) 27 października 2019 2 / 80

#### **Statystyki**

#### Zgłoszeń: 594 Zaakceptowanych: 208

Pierwsze wbite zadanie: (C) Koło (z) Matematyków uw7 [Partyka, Wiśniewski, Wasilewski]

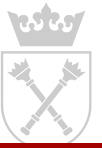

Uniwersytet Jagielloński [AMPPZ 2019: Prezentacja rozwiązań](#page-0-0) 27 października 2019 2 / 80

#### **Statystyki**

Najbardziej zdeterminowani:

uw7 [Partyka, Wiśniewski, Wasilewski] 16 prób na zadaniu K

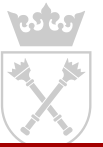

Uniwersytet Jagielloński [AMPPZ 2019: Prezentacja rozwiązań](#page-0-0) 27 października 2019 3 / 80

## <span id="page-4-0"></span>**Zadanie A** Asymilacja

Zgłoszeń: 84 Zaakceptowanych: 36

Pierwsze rozwiązanie: uj8 [Kapała, Tokarz, Deka] 00:21:23

Autor: Lech Duraj

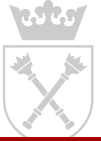

Uniwersytet Jagielloński [AMPPZ 2019: Prezentacja rozwiązań](#page-0-0) 27 października 2019 4 / 80

Mamy n planet do opanowania, o wartościach  $a_1$ ; : : ; ;  $a_n$  oraz k statków asymilacyjnych. W jednym ruchu możemy dokonać inwazji na planetę o wartości  $m$ , lądując na niej s  $m$  statkami. Planeta robi się wtedy opanowana, a jej nowa wartość to  $m + s$ . Z takiej planety można w przyszłości (ale tylko raz) podnieść  $m + s$  statków. Ile co najmniej razy trzeba podnieść, by podbić wszystko?

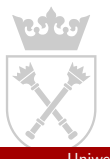

Mamy n planet do opanowania, o wartościach  $a_1$ ; ::;;  $a_n$  oraz k statków asymilacyjnych. W jednym ruchu możemy dokonać inwazji na planetę o wartości  $m$ , lądując na niej s  $m$  statkami. Planeta robi się wtedy opanowana, a jej nowa wartość to  $m + s$ . Z takiej planety można w przyszłości (ale tylko raz) podnieść  $m + s$  statków. Ile co najmniej razy trzeba podnieść, by podbić wszystko?

Zadanie inspirowane mechaniką migracji barbarzyńców w grze *Imperator: Rome*.

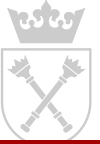

Mamy n planet do opanowania, o wartościach  $a_1$ ; :: ;  $a_n$  oraz k statków asymilacyjnych. W jednym ruchu możemy dokonać inwazji na planetę o wartości  $m$ , lądując na niej s  $m$  statkami. Planeta robi się wtedy opanowana, a jej nowa wartość to  $m + s$ . Z takiej planety można w przyszłości (ale tylko raz) podnieść  $m + s$  statków. Ile co najmniej razy trzeba podnieść, by podbić wszystko?

Zadanie inspirowane mechaniką migracji barbarzyńców w grze *Imperator: Rome*.

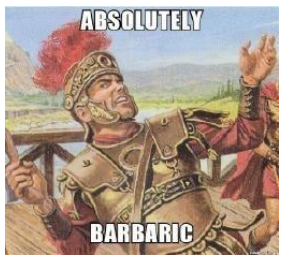

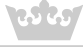

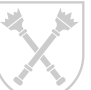

 $(dobrze zastosowania ponizsza strategia = lawina barbarzyńców!)$ 

Uniwersytet Jagielloński **[AMPPZ 2019: Prezentacja rozwiązań](#page-0-0)** 27 października 2019

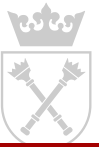

Uniwersytet Jagielloński [AMPPZ 2019: Prezentacja rozwiązań](#page-0-0) 27 października 2019 6 / 80

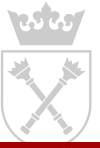

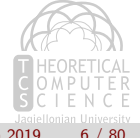

Na pewno jest jakaś planeta, którą będziemy mobilizować. Co więcej, na pewno jest planeta P, którą będziemy mobilizować jako pierwszą.

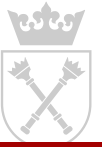

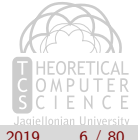

Uniwersytet Jagielloński [AMPPZ 2019: Prezentacja rozwiązań](#page-0-0) 27 października 2019 6 / 80

Na pewno jest jakaś planeta, którą będziemy mobilizować. Co więcej, na pewno jest planeta P, którą będziemy mobilizować jako pierwszą.

Ale w takim razie można *od razu* opanować P i *od razu* ją zmobilizować – dalej będzie tylko łatwiej.

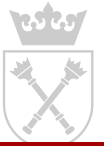

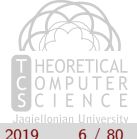

Na pewno jest jakaś planeta, którą będziemy mobilizować. Co więcej, na pewno jest planeta P, którą będziemy mobilizować jako pierwszą.

Ale w takim razie można *od razu* opanować P i *od razu* ją zmobilizować – dalej będzie tylko łatwiej.

Czyli wiemy, że pierwszym naszym ruchem będzie opanowanie jakiejś planety i natychmiastowa mobilizacja. To teraz oczywiste jest, którą planetę wybrać – największą, na jaką możemy się porwać. Inny wybór tylko by nam utrudnił sprawę, bo mielibyśmy dalej mniej statków.

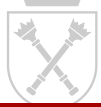

Pełny algorytm wygląda tak:

- Q zbiór jeszcze nie opanowanych planet
- s suma wartości planet w Q
- k liczba naszych statków

wynik – liczba mobilizacji, jakie wykonaliśmy.

- $\bullet$  Jeżeli  $k$  s, to opanuj wszystkie planety i zakończ algorytm.
- $\bullet$  W przeciwnym razie, weź  $p$  największą planetę z Q mniejszą lub równą k.
- $Q = Q$  fpg;  $s = s$  p;  $k = k + p$ ; wynik = wynik + 1.

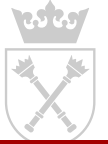

Pełny algorytm wygląda tak:

- Q zbiór jeszcze nie opanowanych planet
- s suma wartości planet w Q
- k liczba naszych statków

wynik – liczba mobilizacji, jakie wykonaliśmy.

- $\bullet$  Jeżeli  $k$  s, to opanuj wszystkie planety i zakończ algorytm.
- $\bullet$  W przeciwnym razie, weź  $p$  największą planetę z Q mniejszą lub równą k.
- $Q = Q$  fpg;  $s = s$  p;  $k = k + p$ ; wynik = wynik + 1.

Najprościej implementować Q jako mul ti set, co daje algorytm  $O(n \log n)$ Ale można też użyć posortowanej tablicy – nieco dłuższy kod, nieco lepsza stała w złożoności.

## multiset<int>  $s{10, 20, 30};$  $long$   $long$   $x = 1230001230001L$ ; auto it =  $s.lower\_bound(x)$ ;  $if(it != s.end())$  { cout  $\langle\langle \ ^{*}$ it;

(ten kod wypisze liczbę 10)

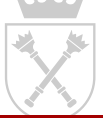

Uniwersytet Jagielloński [AMPPZ 2019: Prezentacja rozwiązań](#page-0-0) 27 października 2019

### <span id="page-16-0"></span>**Zadanie B** Robaczek

Zgłoszeń: 38 Zaakceptowanych: 5

Pierwsze rozwiązanie: uw1 [Kondraciuk, Skiba, Paluszek] 01:36:15\*

Autor: Adam Polak

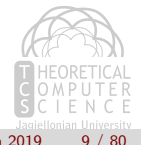

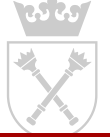

Uniwersytet Jagielloński [AMPPZ 2019: Prezentacja rozwiązań](#page-0-0) 27 października 2019 9 / 80

Weźmy dowolny wierzchołek na najkrótszej ścieżce pomiędzy pozycją początkową i końcową Robaczka. Nazwijmy ten wierzchołek v.

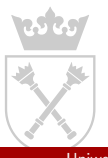

Uniwersytet Jagielloński Magneticz [AMPPZ 2019: Prezentacja rozwiązań](#page-0-0) ale z 27 października 2019 10 / 80

- Weźmy dowolny wierzchołek na najkrótszej ścieżce pomiędzy pozycją początkową i końcową Robaczka. Nazwijmy ten wierzchołek v.
- Zadanie teraz jest następujące: mamy pozycję Robaczka i chcemy dotrzeć końcem Robaczka do wierzchołka v. Jeśli mamy maszynkę, która potrafi rozwiązywać takie zadanie, to możemy odpalić ją dla pozycji początkowej i końcowej robaczka – potem sklejamy wyniki.

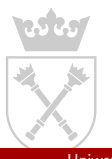

Uniwersytet Jagielloński [AMPPZ 2019: Prezentacja rozwiązań](#page-0-0) 27 października 2019 10 / 80

- Weźmy dowolny wierzchołek na najkrótszej ścieżce pomiędzy pozycją początkową i końcową Robaczka. Nazwijmy ten wierzchołek v.
- Zadanie teraz jest następujące: mamy pozycję Robaczka i chcemy dotrzeć końcem Robaczka do wierzchołka v. Jeśli mamy maszynkę, która potrafi rozwiązywać takie zadanie, to możemy odpalić ją dla pozycji początkowej i końcowej robaczka – potem sklejamy wyniki.
- $\bullet$  Załóżmy, że robaczek leży na ścieżce  $(x, y)$ . Wtedy tak naprawdę chcemy, żeby robaczek dotknął jednym ze swoich końców wierzchołka  $z := \text{lca}(x; y)$ .

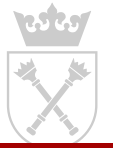

- Niech x oznacza jeden z końców Robaczka. Wtedy spróbujmy pójść do najgłębszego wierzchołka w poddrzewie x. Po tej operacji mamy dwie możliwości:
	- **1** Drugi koniec Robaczka jest w tym samym poddrzewie wierzchołka c, co i wierzchołek v. Wtedy wygraliśmy.
	- $\textbf{\textcolor{red}{\bullet}}$  Robaczek leży na ścieżce  $(x^{\textcolor{green}{\theta}}; y^{\textcolor{green}{\theta}}).$  Wtedy powtarzamy dokładnie to, co wcześniej, tylko z innym końcem Robaczka.

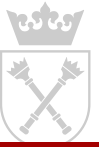

- Niech x oznacza jeden z końców Robaczka. Wtedy spróbujmy pójść do najgłębszego wierzchołka w poddrzewie x. Po tej operacji mamy dwie możliwości:
	- **1** Drugi koniec Robaczka jest w tym samym poddrzewie wierzchołka c, co i wierzchołek v. Wtedy wygraliśmy.
	- $\textbf{\textcolor{red}{\bullet}}$  Robaczek leży na ścieżce  $(x^{\textcolor{green}{\theta}}; y^{\textcolor{green}{\theta}}).$  Wtedy powtarzamy dokładnie to, co wcześniej, tylko z innym końcem Robaczka.
- Jeśli w jakimś momencie Robaczek przestał "podnosić się" jednym ze swoich końców – przerywamy i mówimy "NIE".

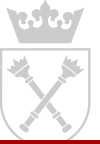

- Niech x oznacza jeden z końców Robaczka. Wtedy spróbujmy pójść do najgłębszego wierzchołka w poddrzewie x. Po tej operacji mamy dwie możliwości:
	- **1** Drugi koniec Robaczka jest w tym samym poddrzewie wierzchołka c, co i wierzchołek v. Wtedy wygraliśmy.
	- $\textbf{\textcolor{red}{\bullet}}$  Robaczek leży na ścieżce  $(x^{\textcolor{green}{\theta}}; y^{\textcolor{green}{\theta}}).$  Wtedy powtarzamy dokładnie to, co wcześniej, tylko z innym końcem Robaczka.
- Jeśli w jakimś momencie Robaczek przestał "podnosić się" jednym ze swoich końców – przerywamy i mówimy "NIE".
- Zauważmy, że za każdym razem, kiedy schodzimy Robaczkiem do najgłębszego poddrzewa – odwiedzamy nowy wierzchołek. Zatem można zaimplementować to rozwiązanie tak, żeby Robaczek wykonał nie więcej niż n ruchów.

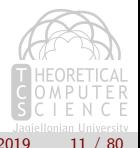

- Niech x oznacza jeden z końców Robaczka. Wtedy spróbujmy pójść do najgłębszego wierzchołka w poddrzewie x. Po tej operacji mamy dwie możliwości:
	- **1** Drugi koniec Robaczka jest w tym samym poddrzewie wierzchołka c, co i wierzchołek v. Wtedy wygraliśmy.
	- $\textbf{\textcolor{red}{\bullet}}$  Robaczek leży na ścieżce  $(x^{\textcolor{green}{\theta}}; y^{\textcolor{green}{\theta}}).$  Wtedy powtarzamy dokładnie to, co wcześniej, tylko z innym końcem Robaczka.
- Jeśli w jakimś momencie Robaczek przestał "podnosić się" jednym ze swoich końców – przerywamy i mówimy "NIE".
- Zauważmy, że za każdym razem, kiedy schodzimy Robaczkiem do najgłębszego poddrzewa – odwiedzamy nowy wierzchołek. Zatem można zaimplementować to rozwiązanie tak, żeby Robaczek wykonał nie więcej niż n ruchów.
- $\bullet$  Złożoność czasowa:  $O(n)$ .

## <span id="page-24-0"></span>**Zadanie C** Koło (z) Matematyków

Zgłoszeń: 64 Zaakceptowanych: 42

Pierwsze rozwiązanie: uw7 [Partyka, Wiśniewski, Wasilewski] 00:07:36

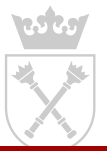

Autor: Vladyslav Hlembotskyi

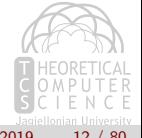

Uniwersytet Jagielloński [AMPPZ 2019: Prezentacja rozwiązań](#page-0-0) 27 października 2019 12 / 80

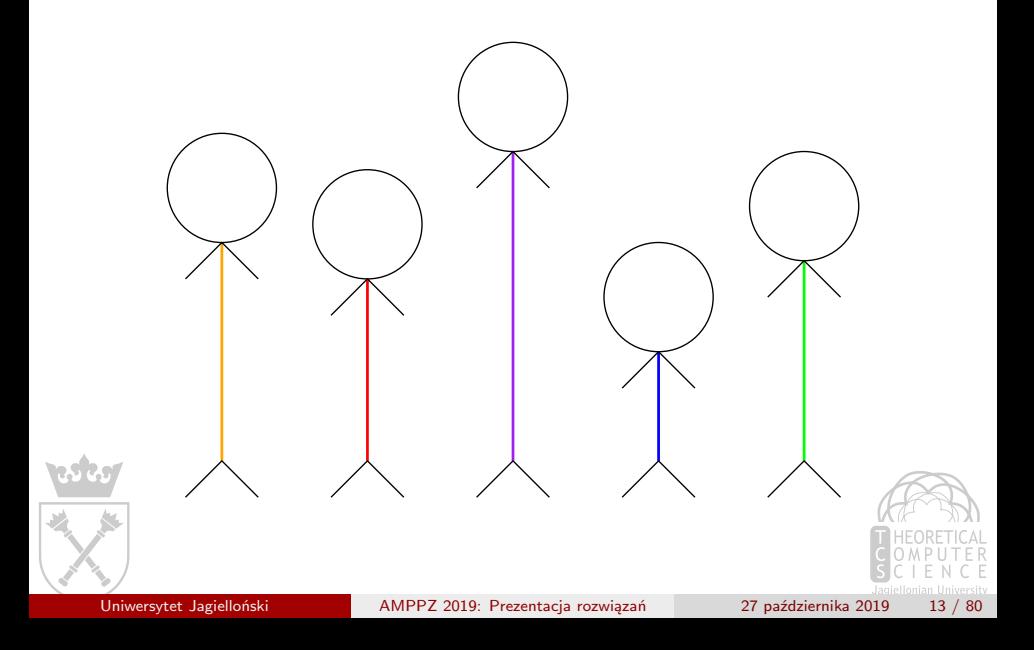

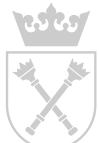

Uniwersytet Jagielloński [AMPPZ 2019: Prezentacja rozwiązań](#page-0-0) 27 października 2019 13 / 80

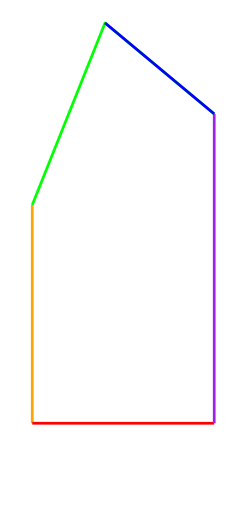

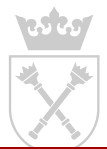

Uniwersytet Jagielloński [AMPPZ 2019: Prezentacja rozwiązań](#page-0-0) 27 października 2019 13 / 80

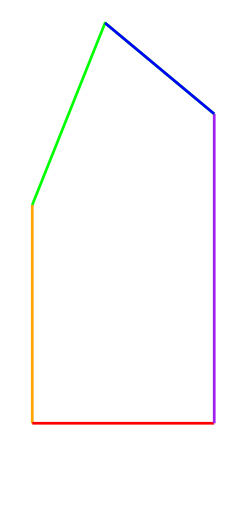

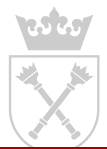

Uniwersytet Jagielloński [AMPPZ 2019: Prezentacja rozwiązań](#page-0-0) 27 października 2019 13 / 80

# Zadanie D ›aby

Zgªosze«: 74 Zaakceptowanych: 35

Pierwsze rozwi¡zanie: uj2 [Zub, Orap, Denha] 00:08:57

Autor: Kamil D¦bowski

Jest n kamieni w rz¦dzie, na ka»dym mieszka jedna »aba. Ka»da »aba ma pewien pozioms oraz mo»e skoczy¢ raz w lewo lub w prawo o co najwy r<sub>i</sub>. Chcemy wybra¢ dru»yn¦ zªo»on<u>¡ z trze</u>øłab, dla której:

ca<sup>a</sup>a dru»yna mo»e trenowa¢ na jednym kamieniu, tj. istnieje kamie na który mog¡ skoczy¢ wszystkie trzy »aby,

suma poziomów tych »ab jest jak najwi¦ksza.

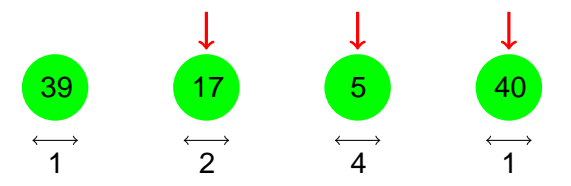
Dla ka»dej »aby mo»emy znale<sup>1</sup>¢  $\frac{1}{4}$ ejsi¦g, to jest znale<sup>1</sup>¢ pierwszy i ostatni kamie«, na który mo»e skoczy¢:

 $[\text{max}(1; i \quad r_i); \text{min}(n; i + r_i)]$ 

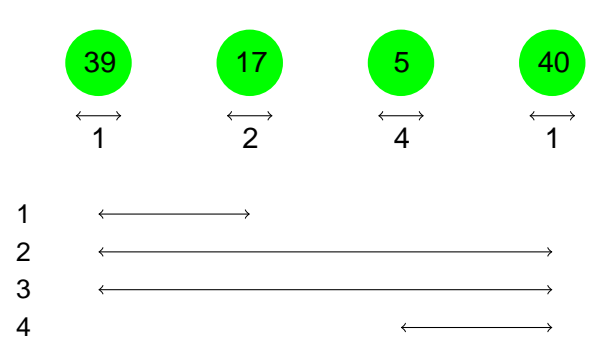

Pocz¡tki i ko«ce zasi¦gów nazwiemy zdarzeniami i b¦dziemy rozpatrywa¢ od lewej do prawej (wcze±niej je sortuj¡c):

kiedy rozpoczyna si¦ zasi¦g nowej »aby, dorzucamy jej poziom do struktury (np. multiseta),

je»eli w strukturze mamy co najmniej trzy »aby, liczymy sum¦ poziomów trzech najlepszych »ab i aktualizujemy wynik,

kiedy ko«czy si¦ zasi¦g danej »aby, usuwamy jej poziom.

Warto zwróci¢ uwag¦, »e je»eli kamie« jest zarówno pocz¡tkiem i ko«cem zasi¦gu dla niektórych »ab, to najpierw trzeba rozwa»y¢ pocz¡tki (dodawanie do struktury), a pó<sup>1</sup>niej ko«ce (usuwanie ze struktury), tak aby te »aby mogªy si¦ spotka¢ na tym kamieniu.

 $Z^{a}$ o» ono $\pm \mathfrak{c}$  czasow $\omega(n \log n)$ .

# Zadanie E Drony

Zgªosze«: 21 Zaakceptowanych: ??

Pierwsze rozwi¡zanie: ?

Autor: Krzysztof Maziarz

W przestrzeni trójwymiarowej znajduje sił dronów, pocz;tkowo w pozycjach(x<sub>i</sub>; y<sub>i</sub>; 0) dla i 2 f 1; 2; :::; ng. Pomi¦dzy dronami jestm poª¡cze«, które tworz¡ spójny graf planarny. Dla ka»dego z poª¡cze« znana jest maksymalna dªugo±¢ { je±li drony które ª¡czy oddal¡ si¦ bardziej ni» ta odlegªo±¢, poª¡czenie si¦ zrywa.

Otrzymujemyk manewrów; jeden manewr to zmiana trzeciej wspóªrz¦dnej jednego z dronów. Podczas manewrów niektóre poª¡czenia si¦ zrywaj¡.

Dla ka»dej zq par dronów(u<sub>i</sub>; v<sub>i</sub>) rozstrzygn¡¢, kiedy przestaªa istnie¢ ±cie»ka pomi¦dzyu<sup>i</sup> oraz v<sup>i</sup> (prowadz¡ca po niezerwanych poª¡czeniach).

Mo»emy przewtorzy¢ kraw¦dzie od najpó<sup>1</sup>niej do najwcze±niej zerwanej ("odwróci¢ czas").

Mo»emy przewtorzy¢ kraw¦dzie od najpó<sup>1</sup>niej do najwcze±niej zerwanej ("odwróci¢ czas").

Nasze zapytania przyjmuj¡ posta¢: dla ka»dej p**ậʊ**y; v<sub>i</sub>), podaj kiedy wierzcho<sup>a</sup>ku<sub>i</sub> oraz v<sub>i</sub> znalaz<sup>a</sup>y sil w jednej spójnej sk<sup>a</sup>adowej.

Mo»emy przewtorzy¢ kraw¦dzie od najpó<sup>1</sup>niej do najwcze±niej zerwanej ("odwróci¢ czas").

Nasze zapytania przyjmuj¡ posta¢: dla ka»dej p**ậʊ**y; v<sub>i</sub>), podaj kiedy wierzcho<sup>a</sup>ku<sub>i</sub> oraz v<sub>i</sub> znalaz<sup>a</sup>y sil w jednej spójnej sk<sup>a</sup>adowej. Utrzymujemy obecny podziaª wierzchoªków na skªadowe, oraz dla ka»dej z nich zbiór identy katorów zapyta« o jednym ko«cu w tej skªadowej. Š¡cz¡c przerzucamy "mniejszy do wi¦kszego".

Mo»emy przewtorzy¢ kraw¦dzie od najpó<sup>1</sup>niej do najwcze±niej zerwanej ("odwróci¢ czas").

Nasze zapytania przyjmuj¡ posta¢: dla ka»dej p**ậʊ**y; v<sub>i</sub>), podaj kiedy wierzcho<sup>a</sup>ku<sub>i</sub> oraz v<sub>i</sub> znalaz<sup>a</sup>y sil w jednej spójnej sk<sup>a</sup>adowej.

Utrzymujemy obecny podziaª wierzchoªków na skªadowe, oraz dla ka»dej z nich zbiór identy katorów zapyta« o jednym ko«cu w tej skªadowej. Š¡cz¡c przerzucamy "mniejszy do wi¦kszego".

Ta cz¦±¢ rozwijzania dzia<sup>a</sup>a w czas $\mathbf{Q}(m \log^2 m)$ .

## Pozostaje wyznaczy¢ dla ka»dej kraw¦dzi kiedy si¦ zerwaªa.

Pozostaje wyznaczy¢ dla ka»dej kraw¦dzi kiedy si¦ zerwaªa.

Dla uproszczenia zauwa»my, »e skoro pierwsze dwie wspó<sup>a</sup>rz¦dne dronó pozostaj¡ staªe, to znaj¡c maksymaln¡ d<sup>a</sup>ugo±¢ na któr¡ mo»na rozci¡gn¡ kraw¦d<sup>1</sup> (u; v) mo»emy wyliczy¢ maksymaln<sub>i</sub> ró»nic¦ trzecich wspóªrz¦dnych wierzchoªkówu i v.

Pozostaje wyznaczy¢ dla ka»dej kraw¦dzi kiedy si¦ zerwaªa.

Dla uproszczenia zauwa»my, »e skoro pierwsze dwie wspó<sup>a</sup>rz¦dne dronó pozostaj¡ staªe, to znaj¡c maksymaln¡ d<sup>a</sup>ugo±¢ na któr¡ mo»na rozci¡gn¡ kraw¦d<sup>1</sup> (u; v) mo»emy wyliczy¢ maksymaln<sub>i</sub> ró»nic¦ trzecich wspóªrz¦dnych wierzchoªkówu i v.

Chcemy zasymulowa¢ manewry, wykrywaj¡c zrywaj¡ce si¦ kraw¦dzie. Niestety, naiwne zasymulowanie manewru na wierzcho<sup>a</sup>ka aj<sup>¦a</sup>oby czasO(deg(v)).

Fakt: w grae planarnym istnieje wierzchoªek o stopniu co najwy»ej 5. Wynika to na przykªad z tego, »e liczba kraw¦dzi grafu planarnego jest mniejsza ni» ß (lub równowa»nie ze wzoru Eulera).

Fakt: w grae planarnym istnieje wierzchoªek o stopniu co najwy»ej 5. Wynika to na przykªad z tego, »e liczba kraw¦dzi grafu planarnego jest mniejsza ni» ß (lub równowa»nie ze wzoru Eulera).

Istnieje wi¦c porz¡dek wierzcho<sup>a</sup>ków, taki »e ka»dy wierzcho<sup>a</sup>ekma tylko 5 kraw¦dzi "w prawo".

Symulujemy manewry, ale gdy wykonujemy manewr na wierzcho?kto przegl¡damy tylkokraw¦dzie z v w prawo.

Symulujemy manewry, ale gdy wykonujemy manewr na wierzcho<sup>ą</sup>kto przegl¡damy tylkokraw¦dzie z v w prawo.

Patrz<sub>i</sub>c na kraw¦d<sup>1</sup> (v; u), to mo»e by¢ tak, »e zerwa<sup>a</sup> ji w<sup>a</sup>a±nie wykonany manewr - ale ta sytuacja jest prosta. Musimy jeszcze uwzgl¦d mo»liwo $\pm \phi$ , »e zerwa<sup>a</sup> ji pewien manewr wykonywany na zie $\pm$ pomi¦dzy poprzednim manewrem na a obecnym.

Symulujemy manewry, ale gdy wykonujemy manewr na wierzcho<sup>ą</sup>kto przegl¡damy tylkokraw¦dzie z v w prawo.

Patrz<sub>ic</sub> na kraw¦d<sup>1</sup> (v; u), to mo»e by¢ tak, »e zerwa<sup>a</sup> ji w<sup>a</sup>a±nie wykonany manewr - ale ta sytuacja jest prosta. Musimy jeszcze uwzgl¦d mo»liwo $\pm \phi$ , »e zerwa<sup>a</sup> ji pewien manewr wykonywany na zie $\pm$ pomi¦dzy poprzednim manewrem na a obecnym.

Pomi¦dzy dwoma kolejnymi manewrami jego trzecia wspó<sup>a</sup>rz¦dna by<sup>a</sup>a staªa. ›eby kraw¦d<sup>1</sup> (v; u) si¦ nie zerwaªa, trzecia wspó<sup>a</sup>rz¦dna musiaªa caªy czas znajdowa¢ si¦ w odpowiednim przedziale.

Chcemy wiedziec, czy w pewnym przedziale czasu, trzecia wspó<sup>a</sup>rz¦dnau wyszªa poza przedzią́łh<sub>l</sub>; h<sub>r</sub>], i je±li tak, to jaki by<sup>a</sup> pierwszy moment kiedy to si¦ staªo.

Chcemy wiedziec, czy w pewnym przedziale czasu, trzecia wspó<sup>a</sup>rz¦dnau wyszªa poza przedzią́łh<sub>l</sub>; h<sub>r</sub>], i je±li tak, to jaki by<sup>a</sup> pierwszy moment kiedy to si¦ staªo.

Dla ka»degou, mo»emy rozwa»y¢ sekwencj¦ warto±ci jego trzecej wspó<sup>a</sup>rz¦dnej, i nad t<sub>i</sub> sekwencji zbudowa¢ drzewo przedzia<sup>a</sup>owe z minimami i maksimami. Wtedy na powy»sze pytanie mo»emy odpowiedzie¢ w czasi@(log k) chodz<sub>i</sub>c po drzewie przedzia<sup>a</sup>owym.

Chcemy wiedziec, czy w pewnym przedziale czasu, trzecia wspó<sup>a</sup>rz¦dnau wyszªa poza przedzią́łh<sub>l</sub>; h<sub>r</sub>], i je±li tak, to jaki by<sup>a</sup> pierwszy moment kiedy to si¦ staªo.

Dla ka»degou, mo»emy rozwa»y¢ sekwencj¦ warto±ci jego trzecej wspó<sup>a</sup>rz¦dnej, i nad t<sub>i</sub> sekwencji zbudowa¢ drzewo przedzia<sup>a</sup>owe z minimami i maksimami. Wtedy na powy»sze pytanie mo»emy odpowiedzie¢ w czasi@(log k) chodz<sub>i</sub>c po drzewie przedzia<sup>a</sup>owym.

Finalna  $z^a$ o»ono $\pm \mathcal{O}((n + k) \log(n + k) + m \log^2 m)$ .

## Zadanie F Fantastyczna kompresja

Zgªosze«: 64 Zaakceptowanych: 20

Pierwsze rozwi¡zanie: uw6 [Kowalska, Boguta, Kaszuba] 00:56:46\*

Autor: Krzysztof Maziarz

Dana jest skompresowana permutacja w postaci sumy wszystkich jej spójnych podci $q^d$ ugo±ki (k 6). Znale<sup>1</sup>¢ wszystkie permutacje pasuj¡ce do te skompresowanej postaci.

Dla skompresowanej postaci $k = 3$ :

[8; 10; 12]

pasuj¡ce permutacje to:

[1; 2; 5; 3; 4] oraz [2; 1; 5; 4; 3]

Zauwa»my, »e maj<sub>i</sub>c s<sub>i</sub> siednie sumy,  $\mathbf{\dot{s}}$  oraz  $\mathbf{s}_{+1}$ , mo»emy znale<sup>1</sup>¢ ró»nic¦ mi¦dzy elementema oraz  $a_{+k}$ :

$$
S_j = a_i + a_{i+1} + \dots + a_{i+k-1}
$$
  

$$
S_{j+1} = a_{i+1} + a_{a+2} + \dots + a_{i+k}
$$
  

$$
S_{j+1} = a_{i+k} \quad a_i
$$

Mo»emy zatem znale<sup>1</sup>¢ t¦ ró»nic¦ dla ka»dej pary elementów odleg<sup>a</sup>ych dokªadniek.

Mamy zatemk ci¡gów, dla których znamy wszystkie ró»nice pomi¦dzy elementami:

> $(a_0; a_k; a_{2k}; \ldots; )$  $(a_1; a_{k+1}; a_{2k+1}; \ldots; )$  $(a_2; a_{k+2}; a_{2k+2}; \ldots)$ : : :

Wystarczy, »e znajdziemy warto±¢ jednego elementu w takim ci¡gu i znamy warto±ci wszystkich elementów.

Wiemy jednak, »e wszystkie te elementy musz¡ tworzy¢ permutacj¦, zatem na pewno który± z tych cijgów musi zawiera¢ 1.

Mo»emy sprawdzi¢ ka»dy z tykhcijgów (k jest niewielkie) jako potencialny cing zawierający 1.

Wtedy poznajemy wszystkie inne warto±ci liczb z tego cijgu. Teraz mo»emy znale<sup>1</sup>¢ kolejni najmniejszi liczb<sup>1</sup> i wybra¢ który± z pozostaªychk 1 ci¡gów, jako ten który zawiera t¦ liczb¦.

To prowadzi do rekurencji, która sprawdza wszystkie mo»liwo±ci. Warto zauwa»y¢, »e istnieje co najwykej permutacji, które pasuji do zakodowanej postaci.

Na ko«cu warto sprawdzi¢, czy uzyskana permutacja faktycznie pasuje, co mo»emy <sup>a</sup>atwo zrobi¢ licz<sub>i</sub>c wszystkie sumy (okienkiem,  $b$ id<sup>1</sup> brutalnie).

 $Z^a$ o»ono $\pm \phi$  czasow $\Omega(n \; k!)$ .

# Zadanie G Antykwariat

Zgªosze«: 54 Zaakceptowanych: 8

Pierwsze rozwi¡zanie: uwr01 [Rzepecki, Górniak, Agrawal] 01:02:36\*

Autor: Krzysztof Maziarz

Mamy dany cijgn liczb  $a_1$ ; ...;  $a_n$  z przedzia<sup>a</sup>u<sup>[1</sup>; M]. Dostajemy du»o zapyta«(L; R), dla ka»dego musimy poda¢ liczb¦ spójnych przedziaªów naszego cijgu które maji wszystkie warto±ci w przedziale R].

Mamy dany cijgn liczb  $a_1$ ; ...;  $a_n$  z przedzia<sup>a</sup>u<sup>[1</sup>; M]. Dostajemy du»o zapyta«(L; R), dla ka»dego musimy poda¢ liczb¦ spójnych przedziaªów naszego cijgu które maji wszystkie warto±ci w przedzi**al**e R.

W zadaniu mieli±my jeszcze jeden bardzo wa»ny warunek: elementy cij a zosta<sup>a</sup>y wygenerowanlesowo (niezale»nie i jednostajnie z przedzia<sup>a</sup>u  $[1; M]$ ). Dok<sup>a</sup>adniej, u»yli±my do tego funkcji and48{ ale do rozwijzania nie trzeba wiedzie¢ jak ta funkcja dziaªa.

Spostrze»enie: je±li wylosujemy iczb z [1; M], to prawdopodobie«stwo »e ostatnia z ich jest najwi¦ksza nie przekraczą $\hspace{0.1em}$ 

Spostrze»enie: je±li wylosujemy tczb z [1; M], to prawdopodobie«stwo »e ostatnia z ich jest najwi¦ksza nie przekraczą $\hspace{0.1em}$ 

 $Z$  tego wynika, »e je $\pm$ li czytamy losowych liczb, i utrzymujemy obecne maksimum, to oczekiwana liczba zmian tego maksimum to

$$
\frac{x^n}{i} \cdot \frac{1}{i} = O(\log n)
$$

Spostrze»enie: je±li wylosujemy tczb z [1; M], to prawdopodobie«stwo »e ostatnia z ich jest najwi¦ksza nie przekraczą $\hspace{0.1em}$ 

 $Z$  tego wynika, »e je $\pm$ li czytamy losowych liczb, i utrzymujemy obecne maksimum, to oczekiwana liczba zmian tego maksimum to

$$
\frac{x^n}{i} \cdot \frac{1}{i} = O(\log n)
$$

Oczywi±cie je±li utrzymujemy par¦(min; max), to oczekiwana liczba zmian któregokolwiek komponentu tej pary to równie (log n).

Czytamy cijg od prawej do lewej. Gdy jeste±my na pozycji trzymujemy stos zawieraj¡cy takie pozycie na których zmienia si¦ maksimum ci¡gu a[i; :::; j]. Analogicznie utrzymujemy drugi stos dla minimum.

Czytamy cijg od prawej do lewej. Gdy jeste $\pm$ my na pozycii trzymujemy stos zawieraj¡cy takie pozycie na których zmienia si¦ maksimum ci¡gu a[i; :::; j]. Analogicznie utrzymujemy drugi stos dla minimum.

Satwo mo»emy aktualizowa¢ nasze stosy gdy przesuwamy obserwacji z poprzedniego slajdu ich rozmiar zawsze b¦dØe og n).

Czytamy cijg od prawej do lewej. Gdy jeste±my na pozycutrzymujemy stos zawieraj¡cy takie pozycie na których zmienia si¦ maksimum ci¡gu a[i; :::; j]. Analogicznie utrzymujemy drugi stos dla minimum.

Satwo mo»emy aktualizowa¢ nasze stosy gdy przesuwamy obserwacji z poprzedniego slajdu ich rozmiar zawsze b¦dØe og n).

Stosy pozwalaji nam rozwa»y¢ wszystkie przedzia<sup>a</sup>y o lewym ko«cu w pogrupowa¢ je po parzemin; max) na O(log n) grup. Grupuj¡c tak dla ka»dego otrzymujemy podzia<sup>a</sup> wszystkic<sup>o</sup> (n<sup>2</sup>) podprzedzia<sup>a</sup>ów na O(n logn) grup (ka»da grupa ma to samo minimum i maksimum).

Zamiatamy warto $\pm$ ci od M do 1. Gdy rozwa» amy warto $\pm \varphi$  to najpierw dodajemy do naszej struktury wszystkie grupy omin =  $x$ , a nast¦pnie odpowiadamy na zapytania  $b = x$ .
Zamiatamy warto±ci odM do 1. Gdy rozwa»amy warto $\mathbf{x}\mathbf{\varphi}$  to najpierw dodajemy do naszej struktury wszystkie grupymin =  $x$ , a nast¦pnie odpowiadamy na zapytania  $b = x$ .

Nasza struktura musi obs<sup>a</sup>ugiwa¢ operacj¦ dodania grupy o zadamam i pewnej liczno±ci, oraz zapytania o sum¦ liczno±ci grumow x. Do tego wystarczy proste drzewo przedziaªowe.

Zamiatamy warto±ci odM do 1. Gdy rozwa»amy warto $\mathbf{x}\mathbf{\varphi}$  to najpierw dodajemy do naszej struktury wszystkie grupymin =  $x$ , a nast¦pnie odpowiadamy na zapytania  $b = x$ .

Nasza struktura musi obs<sup>a</sup>ugiwa¢ operacj¦ dodania grupy o zadamam i pewnej liczno±ci, oraz zapytania o sum¦ liczno±ci grupnax x. Do tego wystarczy proste drzewo przedziaªowe.

WykonujemyO(n logn) operacji na drzewie, wi¦c zªo»ono±¢ rozwi¡zania to  $O(n \log^2 n)$ .

# Zadanie H **Oscypki**

Zgªosze«: 81 Zaakceptowanych: 31

Pierwsze rozwi¡zanie: uwr01 [Rzepecki, Górniak, Agrawal] 00:12:29\*

Autor: Krzysztof Maziarz

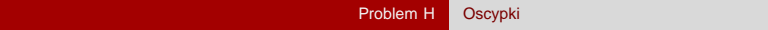

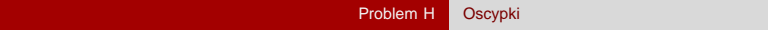

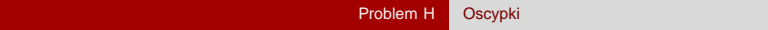

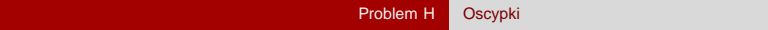

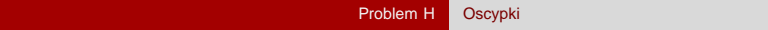

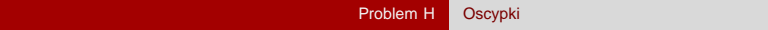

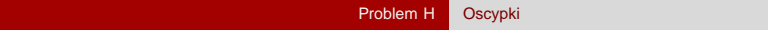

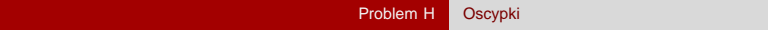

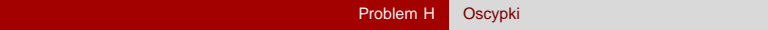

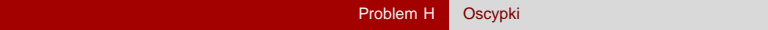

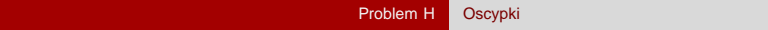

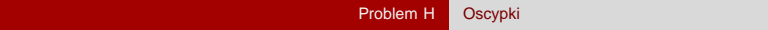

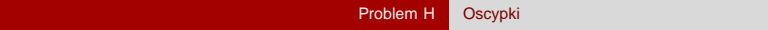

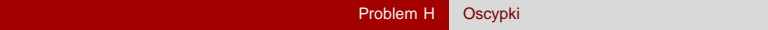

### Zadanie I Henryk Portier i Promie« Palindromiczny

Zgªosze«: 78 Zaakceptowanych: 24

Pierwsze rozwi¡zanie: uj4 [Grzybowska, Rajtar, Burczy«ski] 00:29:06

Autor: Krzysztof Maziarz

Uniwersytet Jagiello«ski AMPPZ 2019: Prezentacja rozwijza« 27 pa<sup>1</sup>dziernika 2019 39 / 80

Jest pewne s<sup>a</sup>ow $\triangle$  z<sup>a</sup>o » one ze znakót 0,1 g. Nie znamy jednak tego s<sup>a</sup>owa, a tylkopromienie palindromiczne zyli dla ka»dego {  $d^a$ ugo $\pm \varphi$ najd<sup>a</sup>u»szego palindromu o ±rodkuA**ji**]. Zadaniem jest odtworzy¢ s<sup>a</sup>owo A { je±li jest wi¦cej rozwi¡za«, trzeba wypisa¢ wszystkie.

Jest pewne s<sup>a</sup>ow $\triangle$  z<sup>a</sup>o » one ze znakót 0,1 g. Nie znamy jednak tego s<sup>a</sup>owa, a tylkopromienie palindromiczne zyli dla ka»dego {  $d^a$ ugo $\pm \varphi$ najd<sup>a</sup>u»szego palindromu o ±rodkuA**ji**]. Zadaniem jest odtworzy¢ s<sup>a</sup>owo A { je±li jest wi¦cej rozwi¡za«, trzeba wypisa¢ wszystkie.

Pierwsze dwa znaki to 00, 01, 10 lub 11. Sprawd<sup>1</sup>my wszystkie te mo»liwo±ci.

Jest pewne s<sup>a</sup>ow $\triangle$  z<sup>a</sup>o » one ze znakót 0,1 g. Nie znamy jednak tego s<sup>a</sup>owa, a tylkopromienie palindromiczne zyli dla ka»dego {  $d^a$ ugo $\pm \varphi$ najd<sup>a</sup>u»szego palindromu o ±rodkuA**ji**]. Zadaniem jest odtworzy¢ s<sup>a</sup>owo A { je±li jest wi¦cej rozwi¡za«, trzeba wypisa¢ wszystkie.

Pierwsze dwa znaki to 00, 01, 10 lub 11. Sprawd<sup>1</sup>my wszystkie te mo»liwo±ci.

Dla i 3 mo»emy <sup>a</sup>atwo wyznaczy $\phi$ i { je±li promie« wA[i 1] jest równy co najmniej 1, to musi by $\triangleleft$ [i] = A[i 2]. Je $\pm$ li jest równy 0, to musi by¢A[i] 6 A[i 2], co te» wyznaczaA[i] jednoznacznie.

Czyli na podstawie pierwszych dwóch znaków i promieni palindromiczny wyznaczamy ca<sup>a</sup>e s<sup>a</sup>owo. Ale nie mamy gwarancji, »e nasze s<sup>a</sup>owo faktycznie pasuje do podanych promieni.

Dla ka»dego z 4 otrzymanych sªów sprawdzamy zatem, czy dla niego wyszªyby takie promienie, jak podane w zadaniu. Sªu»y do tego tzw. algorytm Manachera, ale mo»na te» radzi¢ sobie bez niego (np. hashowaniem).

Ciekawostka: zawsze jest albo 0, albo 4 rozwi¡zania.

# Zadanie J Anteny

Zg<sup>a</sup>osze«: 4 Zaakceptowanych: ?? Pierwsze rozwi¡zanie:

?

Autor: Daniel Goc

Dany jest wielok¡t wypukªy im punktów w ±rodku. Mamy ci¡g zapyta« postaci ÿdla danej pary boków wyznaczyc liczb¦ prostych przechodz¡cych przez pewne dwa spo±ród tych punktów".

›adne 3 punkty nie s¡ wspóªliniowe.

Dany jest wielok¡t wypukªy im punktów w ±rodku. Mamy ci¡g zapyta« postaci ÿdla danej pary boków wyznaczyc liczb¦ prostych przechodz¡cych przez pewne dwa spo±ród tych punktów".

›adne 3 punkty nie s¡ wspóªliniowe.

Dany jest wielok<sub>i</sub>t wypuk<sup>a</sup>y im punktów w ±rodku. Mamy cijg zapyta« postaci ÿdla danej pary boków wyznaczyc liczb¦ prostych przechodz¡cych przez pewne dwa spo±ród tych punktów".

›adne 3 punkty nie s¡ wspóªliniowe.

Dany jest wielok¡t wypukªy im punktów w ±rodku. Mamy ci¡g zapyta« postaci ÿdla danej pary boków wyznaczy¢ liczb¦ prostych przechodz¡cych przez pewne dwa spo±ród tych punktów".

›adne 3 punkty nie s¡ wspóªliniowe.

Rozwijzanie: obs<sup>a</sup>ugujemy ka»de zapytanie osobno w czasinalogm).

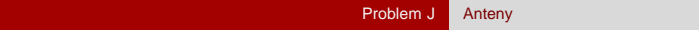

# prostych przecinaj $_{\rm i}$ cych bokiaa<sup>0</sup> oraz bb<sup>0</sup> = # prostych poni»ej odcinkaab -  $#$  prostych poni»ej odcinka $b^0$ 

- # prostych poni»ej odcinkæ<sup>0</sup>b
- + # prostych poni»ej odcinkaa $\rm b^0$

Ile prostych jest poni»ej odcinkab?

Ile prostychjest ponizejodcinka ab? Zostawmy tylko punkty poni»ej odcinkab. Ile prostych przecina odcinekab?

Ile prostychjest ponizejodcinka ab? Zostawmy tylko punkty poni»ej odcinkab. Ile prostych przecina odcinekb? Jaki warunek musi spe<sup>a</sup>nia¢ punkt by prostaxy przecina<sup>a</sup>a odcinekab?

Ile prostychjest ponizejodcinka ab? Zostawmy tylko punkty poni»ej odcinkab. Ile prostych przecina odcinekab? Jaki warunek musi spe<sup>a</sup>nia¢ punkt by pó<sup>a</sup>prostaxy przecina<sup>a</sup>a odcinek ab?

Ile prostychjest ponizejodcinka ab? Zostawmy tylko punkty poni»ej odcinkab. Ile prostych przecina odcinekab? Jaki warunek musi spe<sup>a</sup>nia¢ punkt by pó<sup>a</sup>prostaxy przecina<sup>a</sup>a odcinek ab?

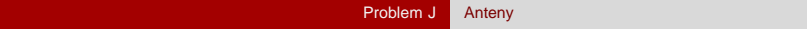

### Punkt y musi nale»e¢ do trójk¡taaxb.

WKW na przeci¦cie pó<sup>a</sup>prostexy z odcinkiemab: Punkt y musi nale» e¢ do trójk;taaxb. () W porz¡dku k¡towym wokó<sup>a</sup>a punkt y musi by¢ na lewo od punktu, za± w porz¡dku k¡towym wokó<sup>3</sup>b punkt y musi by¢ na prawo od punktu.

WKW na przeci¦cie prostejy z odcinkiemab: w porzjdku kitowym wokó<sup>a</sup>a punkty x; y muszi le»e¢ INACZEJ ni» w porz¡dku k¡towym wokóªb.

Chcemy policzy $\varphi$  pary; y, le» jce wzgl¦dem siebie w jednym porzjdku inaczej ni» w drugim.

Problem sprowadza si¦ do policzenia inwersji w ci¡gu, który rozwi¡zuje si¦ w czasieO(m logm) np. za pomoc<sub>i</sub> algorytmumergesort.

## Zadanie K Duch

Zgªosze«: 21 Zaakceptowanych: ?? Pierwsze rozwi¡zanie:

?

Autor: Krzysztof Maziarz
Dane s<sub>i</sub> prostok<sub>i</sub>ty, ka<sup>nd</sup>y poruszaj<sub>i</sub>cy sil ruchem liniowym z jakim± wektorem pr¦dko±ci. Policz najwi¦ksze pole przeci¦cia prostok¡tów w ka»dym z zadanych przedziaªów czasu.

Ka»dy prostokit daje cztery niezale»ne ograniczenia (pó<sup>a</sup>p<sup>a</sup>aszczyzny) r przeci¦cie prostok¡tów: dolne i górne ograniczenie nay nay.

Skupmy si; na analizowaniu i wyznaczaniu ogranicze«xna

## Ka»dy prostok<sub>i</sub>t wyznacza nast¦puj<sub>i</sub>ce ograniczenia w momencie

$$
x \quad x_1 + t \quad v_x
$$

### x  $x_2 + t$   $v_x$

N ogranicze« dolnych daje na**m** funkcji liniowych (pó<sup>a</sup>p<sup>a</sup>aszczyzn), to samo dla górnych.

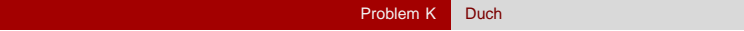

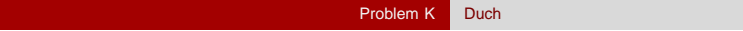

Wysoko±¢ obszaru pomi¦dzy ograniczeniami dolnymi a górnymi jest rów szeroko±ci przeci¦cia prostok¡tów z zadania, co nazwiesznen(t) dla momentut .

Wysoko±¢ obszaru pomi¦dzy ograniczeniami dolnymi a górnymi jest rów szeroko±ci przeci¦cia prostok¡tów z zadania, co nazwieszen(t) dla momentut .

Funkcjaszer(t) jest bitoniczna, kawaªkami liniowa oraz wkl¦sªa, o ile ograniczymy si¦ do przedzia<sup>a</sup>u czasugdzie jest to funkcja niezerowa. Funkcjawys(t) (dla wspóªrz¦dnychy) speªnia podobne wªasno±ci. Interesuje nas maksymalizowanie pola przeci¦cia czyli:

 $pole(t) = sze(t)$  wys(t)

co jest bitoniczn¡ funkcj¡ kawaªkami kwadratow¡.

Funkcjawys(t) (dla wspóªrz¦dnychy) speªnia podobne wªasno±ci. Interesuje nas maksymalizowanie pola przeci¦cia czyli:

 $pole(t) = sze(t)$  wys(t)

co jest bitoniczn¡ funkcj¡ kawaªkami kwadratow¡.

Dowód bitoniczno±ci pozostawiamy czytelnikowi.

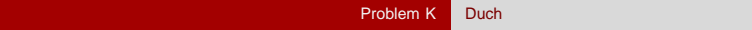

## Funkcjapole(t) nie musi by¢ ani wypukªa ani wkl¦sªa. (a nawet ró»nie bywa)

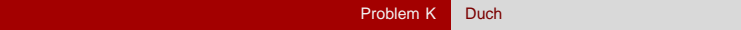

## Funkcjapole(t) nie musi by¢ ani wypukªa ani wkl¦sªa. (a te schodki nie s¡ idealnie poziome)

## Rozwi¡zanie I (bez bitoniczno±ci)

Zbieramy ograniczenia na i wyznaczamy przeci¦cie pó<sup>a</sup>p<sup>a</sup>aszczyzn, to samo dlay. Dzielimy czas naO(n) przedzialików, takich »e w ka»dym szer(t) orazwys(t) s<sub>i</sub> funkcjami liniowymi { wtedy ich iloczyn jest funkcji kwadratow¡.

W ka»dym przedzialiku szukamy maksimum wzorem lub wyszukiwaniem ternarnym, budujemy na tych warto±ciach drzewo przedziaªowe i w O(log n) odpowiadamy na zapytania, uwa»aj¡c na ko«cówki przedziaªu z zapytania.

Da si¦ ªatwiej. Skoro funkcjapole(t) jest bitoniczna, to kusi wyszukiwanie ternarne, by znale<sup>1</sup> $\phi$  globalne maksimum.

Ale nie da si¦ wyszukiwa¢ ternarnie po funkcji, która ma remisy poza maksimum!

Da si¦ ªatwiej. Skoro funkcjapole(t) jest bitoniczna, to kusi wyszukiwanie ternarne, by znale<sup>1</sup> $\phi$  globalne maksimum.

Ale nie da si¦ wyszukiwa¢ ternarnie po funkcji, która ma remisy poza maksimum!

...wi¦c ograniczamy si¦ do przedziaªu czasu, gdzie warto±ci s¡ niezerowe. Tam funkcja pole(t)  $\pm$ ci $\pm$ le ro $\pm$ nie, potem by $\epsilon$  mo» e ma remis na maksimum, potem ±ci±le maleje.

## Rozwiązanie II (z bitonicznością)

Po znalezieniu przecięcia półpłaszczyzn wyszukujemy ternarnie (lub binarnie po pochodnej) globalne maksimum.

Jeśli zapytanie zawiera ten optymalny moment, to znamy od razu wynik. Jeśli nie, to wystarczy rozważyć tylko początek i koniec przedziału.

W tych dwóch momentach liczymy wynik przez policzenie szer $(t)$  i wys $(t)$ (wyszukujemy binarnie odcinek otoczki w którym ląduje t).

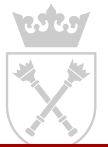

Złożoność obu rozwiązań to zgrubsza  $O(n \log n)$ . Rozwiązanie II ma logarytm z trochę większej wartości, bo musimy zrobić ternary search po zakresie (i do zadanej dokładności).

Ciekawostka: Rozwiązanie I da się zaimplementować w arytmetyce liczb wymiernych.

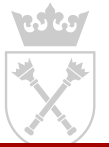

# <span id="page-124-0"></span>**Zadanie L** Obwarzanek

Zgłoszeń: 11 Zaakceptowanych: 2

Pierwsze rozwiązanie: uw1 [Kondraciuk, Skiba, Paluszek] 02:53:11

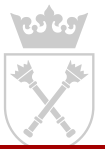

Autor: Krzysztof Maziarz

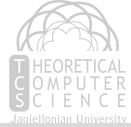

Uniwersytet Jagielloński Magneticz [AMPPZ 2019: Prezentacja rozwiązań](#page-0-0) ale z 27 października 2019 69 / 80

Dla punktu kratowego  $(a, b)$  i liczb całkowitych nieujemnych L oraz R, rozważamy zbiór punktów kratowych których odległość od  $(a, b)$  jest w przedziale (L; R]. Każdy zbiór który można uzyskać w opisany sposób dla pewnych a; b; L; R nazywamy *obwarzankiem*.

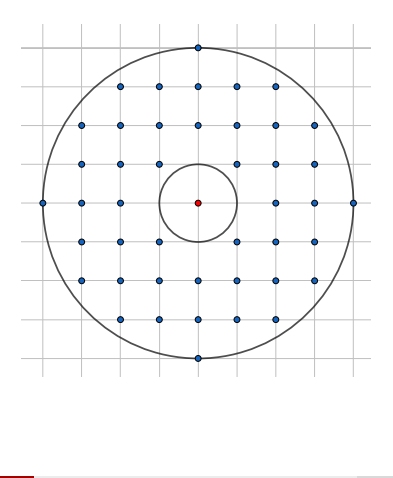

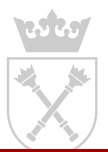

Zaczynamy od pustego zbioru punktów S, i n razy dodajemy do niego nowy punkt kratowy. Po każdej takiej operacji należy stwierdzić, czy obecny zbiór S jest obwarzankiem.

Dodatkowo, mamy *bardzo mało dostępnej pamięci* – nie jesteśmy nawet w stanie utrzymywać w pamięci zbioru S.

Za to mamy gwarancję, że wszystkie punkty mają niezbyt duże współrzędne (na moduł nie przekraczające  $C = 5000$ ).

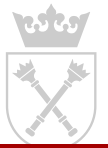

Możemy utrzymywać najmniejszą i największą współrzędną x po punktach znajdujących się w S  $(l_x / r_x)$ , oraz analogicznie dla y  $(l_y / r_y)$ .

Warunkiem koniecznym aby obecny zbiór punktów był obwarzankiem jest  $r_x$   $l_x = r_y$   $l_y$ . Ponadto, możemy wyliczyć zewnętrzny promień

$$
R=\frac{r_x}{2} \frac{l_x}{2}
$$

oraz środek

$$
(a; b) = \frac{I_x + r_x}{2}; \frac{I_y + r_y}{2}
$$

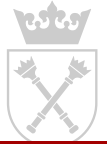

Załóżmy, że dla każdego  $r \geq f_1/2$ ; :::; 5000g znamy liczbę punktów kratowych zawartych w kole o środku w  $(0/0)$  i promieniu r. Wtedy mając wyliczony promień zewnętrzny  $R$ , i znając liczbę wczytanych punktów, możemy jednoznacznie wyznaczyć L.

Znamy już teraz wartości  $a/b/L/R$  – albo S jest dokładnie takim obwarzankiem, albo nie jest obwarzankiem wcale.

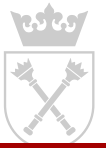

By odpowiedzieć na pytanie czy S faktycznie jest obwarzankiem o zadanych parameterach, musimy utrzymywać jeszcze jeden rodzaj informacji. Niech  $p$  bedzie liczbą pierwszą, a  $h(x, y)$  pewną funkcją hashującą  $\mathbb{Z}^2$  /  $\mathbb{Z}_p$ .

Zbiór punktów S hashujemy sumując h po jego elementach:

$$
\begin{array}{ccc}\n & \bigcirc & \uparrow & \\
& \times & \\
& \hbox{hash}(S) = \frac{\varpi}{\sqrt{3}} & \frac{h(x, y)}{\sqrt{3}} & \text{mod } p \\
& & \quad (x, y) \, 2s\n\end{array}
$$

Zakładając, że  $h(x, y)$  jesteśmy w stanie wyliczać w czasie stałym, możemy bez problemu utrzymywać wartość hash(S).

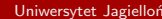

Żeby S był zadanym obwarzankiem, musi zachodzić

 $hash(S) = (circHash(a; b; R)$  circHash $(a; b; L)$  mod p

gdzie circleHash(a; b; r) = hash(f(x; y) : dist((x; y); (a; b)) rg).

Załóżmy, że znane nam są wartości circleHash(0; 0;r) dla  $r \n\geq f_1/2$ ; :::; 5000 $q$ . Jeśli funkcja h będzie miała taką właność, że znając sumaryczny hash zbioru możemy wyznaczyć hash tegoż zbioru po przesunięciu jego wszystkich punktów o zadany wektor, to z circleHash(0;0;r) wyznaczymy circleHash(a;b;r).

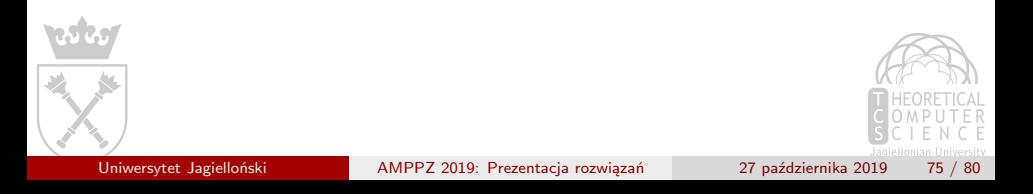

Czas wybrać funkcję h. Niech

$$
h(x; y) = r^x s^y \mod p
$$

gdzie r i s są stałymi wylosowanymi jednostajnie z  $[1/p \ 1]$ .

Po odpowiednim preprocessingu,  $h(x, y)$  jestesmy w stanie liczyć w czasie stałym; ponadto, jeśli przesuniemy S o wektor  $(a, b)$ , to hash(S) zmieni się na *r<sup>a</sup>s<sup>b</sup>hash*(S).

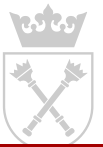

Uniwersytet Jagielloński [AMPPZ 2019: Prezentacja rozwiązań](#page-0-0) 27 października 2019 76 / 80

Podczas naszego rozwiązania założylismy, że dla każdego  $r \nightharpoonup 71/2$ ; :::; 5000 $q$  znamy liczbę punktów kratowych w kole o promieniu r i środku w (0; 0), oraz sumaryczny hash tych punktów.

Wartości te możemy policzyć na samym początku, wykonując preprocessing w czasie  $O(C^2)$ .

Złożoność:  $O(C^2 + n \log C)$  (po drobnych optymalizacjach  $O(C^2 + n)$ ).

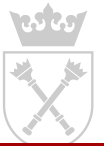

## Dlaczego to działa?

- **•** szansa, że dla dwóch różnych zbiorów A, B zajdzie *hash*(*A*) = *hash*(*B*) jest rzędu  $O(\frac{C}{n})$  $\frac{C}{p}$ ) (z lematu Schwartza–Zippela)
- szansa, że zbiór S błędnie sklasyfikujemy jako obwarzanek, nie przekracza  $O(\frac{C^2}{n})$  $\frac{1}{p}$ )

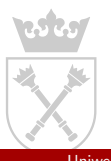

## <span id="page-134-0"></span>Jury zawodów

Kamil "Errichto" Dębowski Lech Duraj Grzegorz Guśpiel Vladyslav Hlembotskyi Bartosz Kostka Krzysztof Maziarz Adam Polak

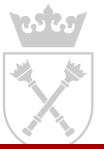

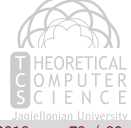

## **Betatesterzy**

Jan Gwinner Witold Jarnicki Mateusz Radecki Maciej Wawro

Dzi kujemy!

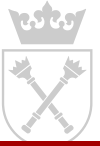

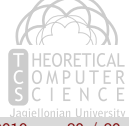